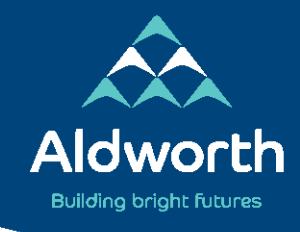

Western Way, Basingstoke, Hampshire RG22 6HA Headteacher: Mr P Jenkins Telephone: 01256 322691 Email: enquiries@aldworth.hants.sch.uk Website: www.aldworth.hants.sch.uk

Our Ref: MAD/CBE/LRS

7 December 2020

Dear Parent/Carer

We have had a few instances recently where larger numbers of students have had to be sent home to isolate, so I thought it would be a good idea to give you all an update on the current provision we are offering for home learning.

The new system is now up and running and all students have been added to a Year Group Virtual Learning Team, which they can access through Microsoft Teams. The instructions on how to do this are summarised on the following page.

I wanted to clarify the nature of the work that is being set, as I have had a few conversations with parents asking about this. Our job as teachers is to provide work for isolating students which matches the learning taking place in school as closely as possible. For that reason, we are not able to set work that is quizbased or purely summative in nature. We trust that our students will use their initiative, plan and research when required to do so, and produce work that reflects their ability. Work should be completed electronically (using Word, PowerPoint etc.) or written out on paper, there should not be a need for you to print anything at home.

If you do have any questions about work that has been set please feel free to email individual teachers for subject-specific questions.

Many thanks.

Yours sincerely

*Mr M Ashford Mrs C Beattie* 

Mr M Ashford Mrs C Beattie

**Head of Virtual School Deputy Executive Headteacher** 

## **VIRTUAL SCHOOL INSTRUCTIONS ON HOW TO ACCESS WORK**

In order to access work from students need to follow the following process:

- 1. Log in to Microsoft Teams
- 2. Go into the Team called 'Year ? Virtual Learning' Where ? is the year group of your son/daughter
- 3. Click on the 'Files' tab at the top
- 4. All subjects have set work in their individual folders which can be easily accessed

The aim is to try and follow their normal school timetable. So, if on Monday, for example, they have Maths, French, Science, Music and Geography, they should just do work from those folders on Monday.